#### , tushu007.com

## <<Pro/ENGINEER Wildfir>>

<<Pro/ENGINEER Wildfire 30

- 13 ISBN 978712200906
- 10 ISBN 712200904

出版时间:2007-9

页数:405

字数:657000

extended by PDF and the PDF

http://www.tushu007.com

#### <<Pro/ENGINEER Wildfir>>

Pro ENGINEER Wildfire 3.0 Pro ENGINEER Wildfire 3.0 Pro<br/>  $\,$  Pro $\,$ ENGINEER Wildfire 3.0  $30$ 

CAD CAM Pro ENGINEER Wildfire 3.0

, tushu007.com

## <<Pro/ENGINEER Wildfir>>

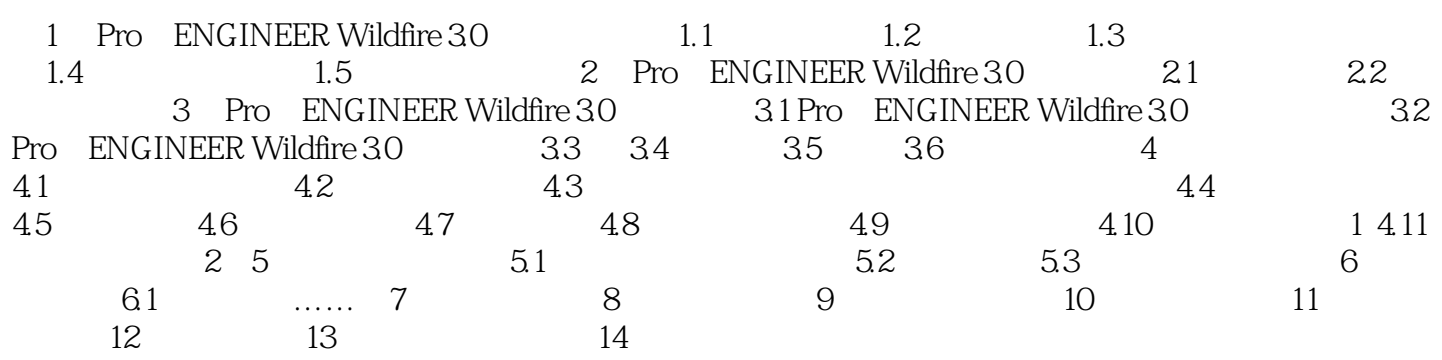

#### , tushu007.com

# <<Pro/ENGINEER Wildfir>>

本站所提供下载的PDF图书仅提供预览和简介,请支持正版图书。

更多资源请访问:http://www.tushu007.com